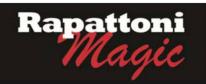

## Announcing...

### Rapattoni Magic Version 9.28.12 (NOW AVAILABLE)

Rapattoni Corporation is proud to announce Rapattoni *Magic* version 9.28.12. Following are highlights of this release. See the attached Release Notes for a complete list of changes.

### Member Change Log is now easier to read

By request, the Member Change Log has been resorted to show the most current changes for each day on top. This will make quick searches much easier for users.

#### Office Change Log is now easier to read

One good turn deserves another. The Office Change Log has also been resorted to show the most current changes for each day on top.

#### Committee Acknowledgment Merge has been improved

Per user requests, Rapattoni has updated the Committee Acknowledgement Merge to include 10 new fields. These fields allow users to pull up to 10 years of history for each committee selected, thereby making the merges more robust and acknowledgement letters more dynamic.

#### NRDS email now auto-populated

When creating a new member, users can input an address into the new member's Association Email address field and the system will automatically populate the NRDS Email field with the same address, making member creation that much faster and easier.

#### No need for the Barcode font

No font, no problem. The system will embed barcodes into the invoices and statements that include them even if the user does not have the barcode font installed.

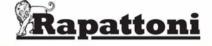

# Rapattoni Magic Release Notes 9.28.12

Report run on 11/03/10 at 08:39 From: 07/22/10 Thru: 09/27/10 Page 1

ype Name Description

Programs - IMS

**Internet Member Services** 

IMS Listing Agent Detail Modified program to display the member's preferred fax. The program used to only display the office

fax.-100902-000114

Programs - Membership

fn Set PDF Printer Modified program to look for the BAR rapattoni field. If the customer uses bar codes, the program will embed

fonts on the statements so the bar codes will always show up, even on computers that don't have the font

installed.-100910-000262

Accounting

Billing Group Information Form

Made the Billing Group field modifiable only in create mode. Also set allow delete to No. Support doesn't want

associations to delete or change the billing group id once a billing group is already created because the field is

used throughout the program and will cause many orphan records/issues.-100720-000308

Membership

Merge Output

Association Query Form Added NRDS ID to the Association Query display form

Member History - LU

Member Change Log Changed the Sort, Changed Index to #6, Update History Date - Descending and Update
History Time - Descending. Currently History Date is descending but History Time is ascending, so when sorting

History Time - Descending. Currently History Date is descending but History Time is ascending, so when sorting through the changes, you see the most current day on top but not the most current change for the day on top. By

changing the sort you see the most current changes on top.100902-000030

Member Information Form Initialize NAR Email to auto populate Association Email in creation mode. -100912-000009

Added 10 new fields to the end of the Committee Acknowledgement merge. These 10 new fields are committee year fields for each committee being outputted. The issue before was that there was only one year field at the end

that wasn't being populated. We added more year fields so each committee would have a year output. Also modified the upgrade script to add the header information to the merge fields table.-100714-000154

Office Change Log - LU

Office Change Log Changed the Sort, Changed Index to #6, Update History Date - Descending and Update

History Time - Descending Currently History Date is descending but History Time is ascending so when sorting

History Time - Descending. Currently History Date is descending but History Time is ascending, so when sorting through the changes, you see the most current day on top but not the most current change for the day on top. By

changing the sort you see the most current changes on top.-100902-000030